## **Microsoft Office 2007 Confirmation Code Crack**

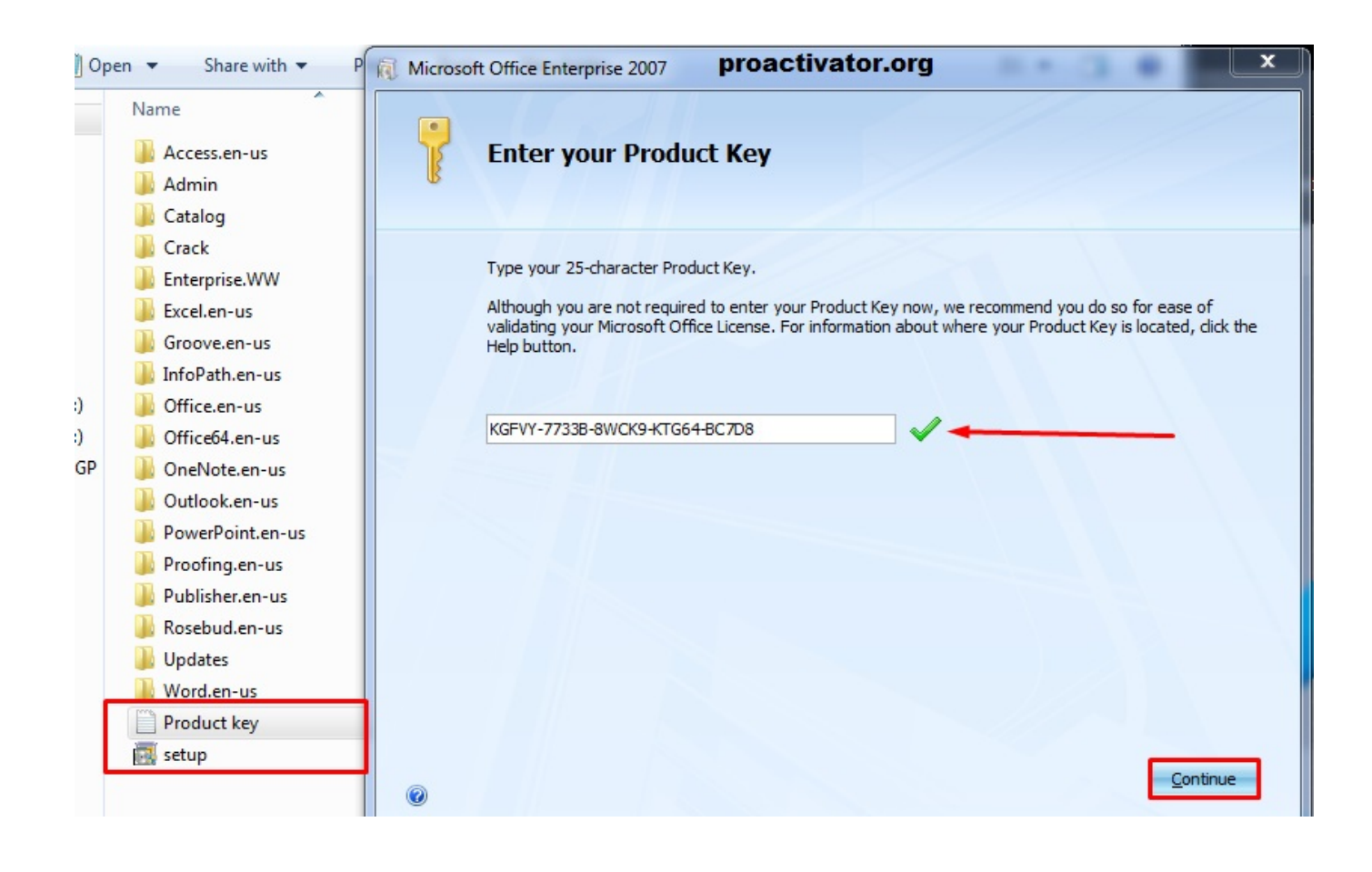

**DOWNLOAD:** <https://tinurli.com/2ilm2s>

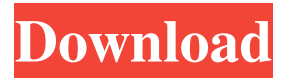

 A: Office 2007/2010 need a license to be activated. See this article You can activate a trial license for Office in the following way: Login to with your Microsoft account. Make sure you have selected the Office product that you want to activate. Type a valid activation code in the field below and then click Submit. The activation code will be emailed to you. The present invention relates to a semiconductor device including a transistor having a structure in which a silicon germanium layer is formed on a silicon substrate and a method for manufacturing the semiconductor device. A semiconductor device may have a structure in which a plurality of elements (e.g., transistors) is formed on a semiconductor substrate and a plurality of interconnections is formed on the plurality of elements. The plurality of elements are electrically connected by the plurality of interconnections. As an example of the plurality of elements, transistors may be formed. As the semiconductor device, a transistor may be formed

using silicon as a semiconductor substrate. In recent years, however, a technique for forming a transistor using silicon germanium (SiGe) as a semiconductor substrate has been developed. For example, in the technique described in Jpn. Pat. Appln. KOKAI Publication No. 2004-309747, a semiconductor device in which a transistor using SiGe as a semiconductor substrate is formed is disclosed. In the technique described in Jpn. Pat. Appln. KOKAI Publication No. 2004-309747, the transistor includes a gate electrode formed on the semiconductor substrate, a first insulating film formed on the semiconductor substrate to cover the gate electrode, a second insulating film formed on the first insulating film and having an opening formed therethrough, and a semiconductor layer formed on the first insulating film and on the inside of the opening of the second insulating film.Q: How to block video playback from android I know this question has been asked before, but I can't find any answers that work for me. I am trying to disable video playback on my android app. I am not talking about prevent app to start video playback, but I am trying to block video playback in the app. I know that I can block all video playback by using this method: 82157476af

Related links:

[ParwaazHayJunoonmoviemp4download](http://tropafov.yolasite.com/resources/ParwaazHayJunoonmoviemp4download.pdf) [the two towers 2002 extended 720p brrip english subtitles](http://lasedisp.yolasite.com/resources/the-two-towers-2002-extended-720p-brrip-english-subtitles.pdf) [5.55 JDPaint-torrent.rar](http://ororham.yolasite.com/resources/555-JDPainttorrentrar.pdf)